## ADMISSION AU SRACQ - PROCÉDURE À SUIVRE

## - DISPOSITIF QUÉBEC - LA RÉUNION -

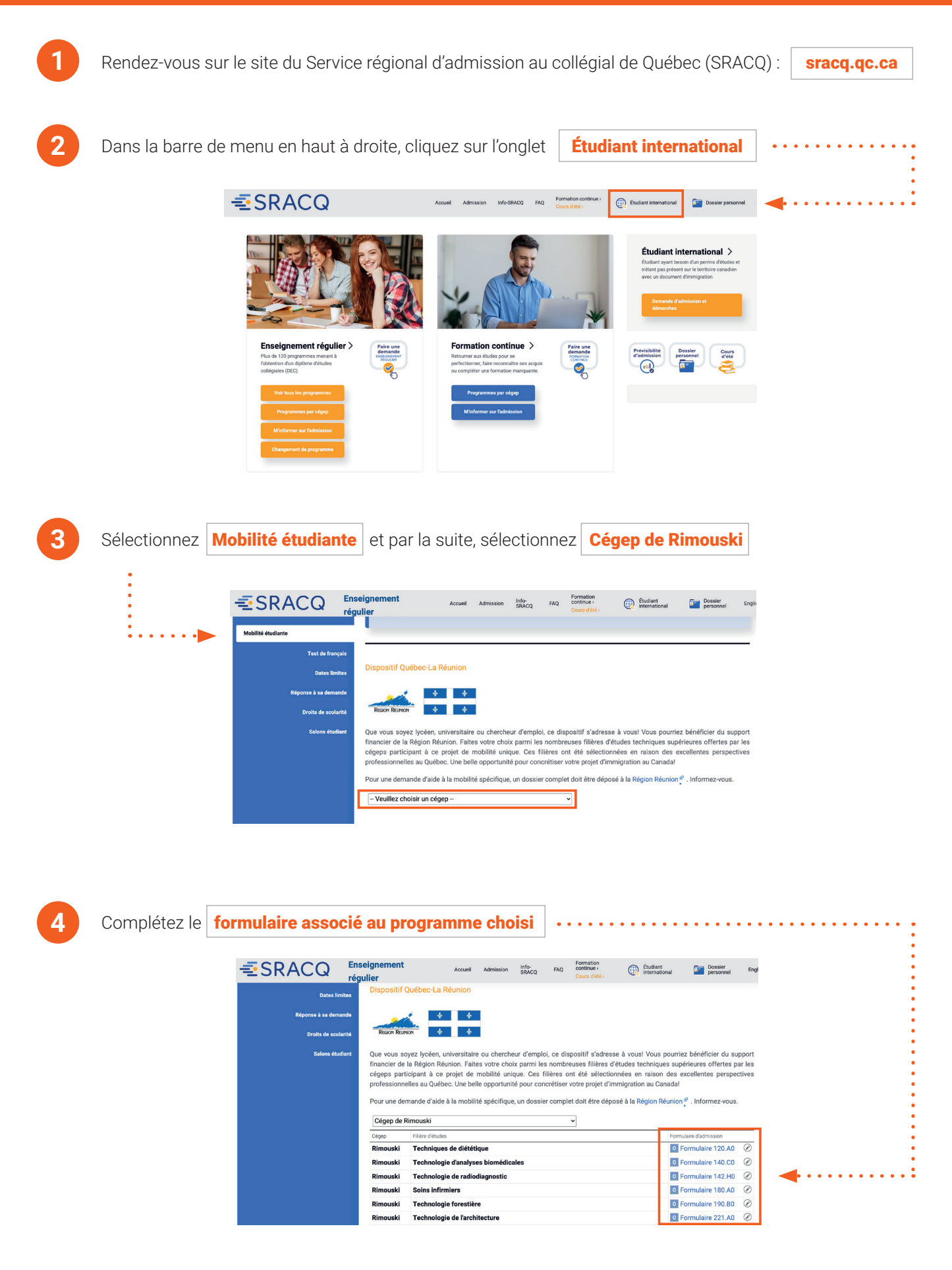